## *AIDE 1 : Réaliser un tableau*

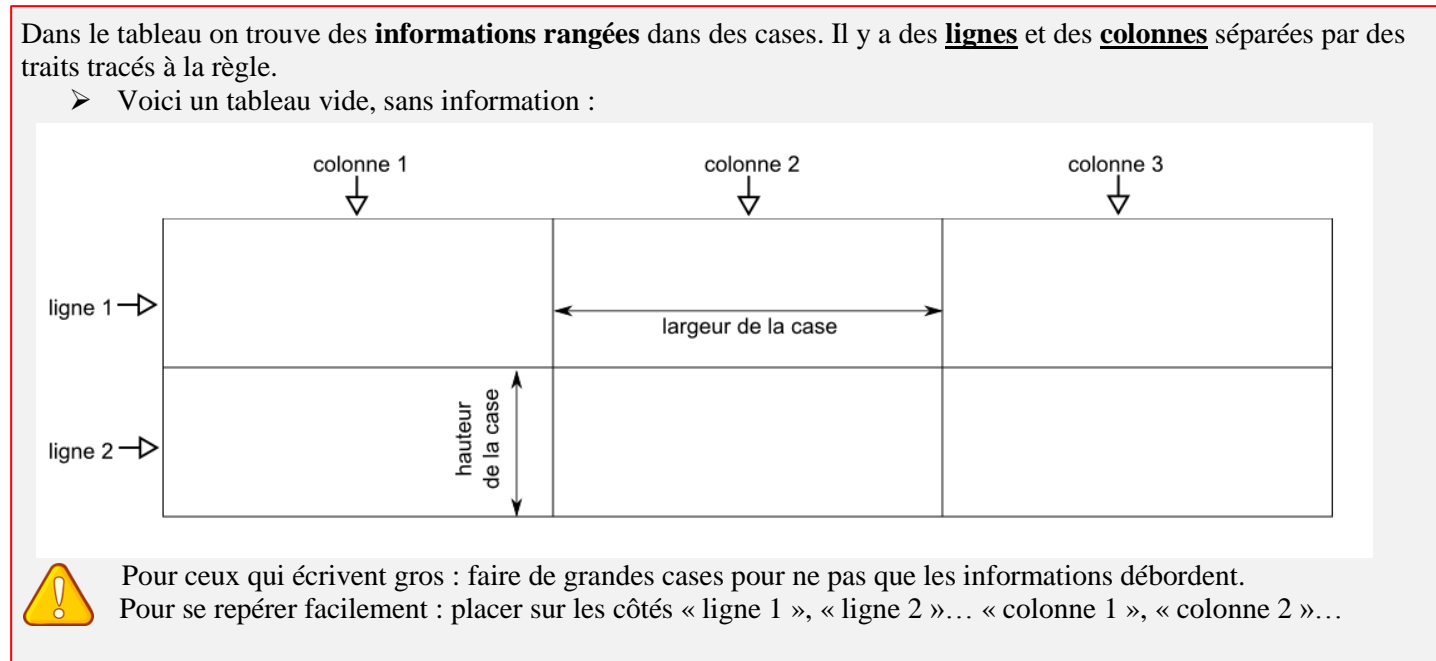

En dessous du tableau, il y a **un titre général** qui permet de comprendre rapidement ce que présente le tableau.

## *Le tableau à une entrée*

Dans la première ligne **ou** la première colonne il y a **les titres** qui permettent de ranger les informations dans les bonnes cases du tableau.

Voici deux exemples de tableaux complétés :

les 2 titres de la colonne 1

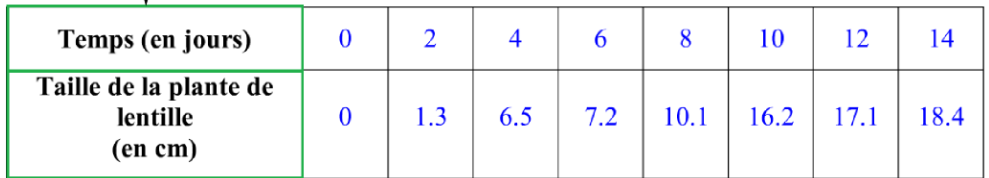

Tableau montrant la taille d'une plante suivant son âge

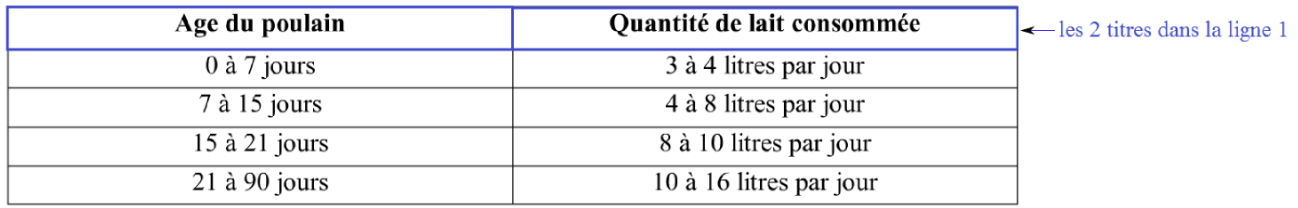

Tableau montrant les quantités de lait consommées par un poulain à des âges différents

## *Un tableau à deux entrées*

Dans la première ligne **et** la première colonne il y a **les titres** qui permettent de ranger les informations dans les bonnes cases du tableau. les 3 titres de la colonne 1

 $\triangleright$  Voici un exemple de tableau complété :

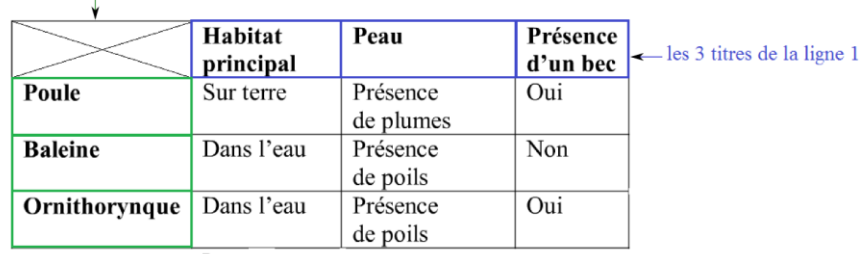

Tableau montrant les caractéristiques de 3 animaux